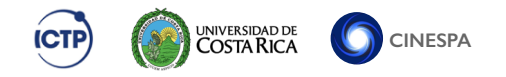

## Parallelization of Geodesic Ray-Tracing for Arbitrary **Metrics**

Guillermo Andree Oliva Mercado

October 14, 2016

Space Science Research Centre (CINESPA) University of Costa Rica

# [Description of the problem](#page-1-0)

[Program and parallelization](#page-5-0)

<span id="page-1-0"></span>[The future](#page-13-0)

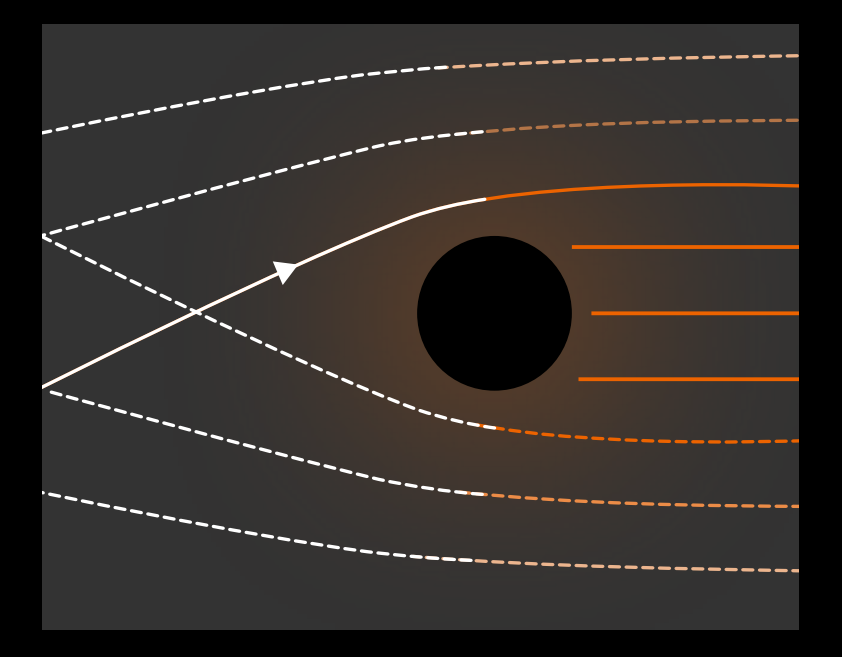

## What you need to know...

- Metrics describe spacetime
- Spacetime becomes curved around compact objects (neutron stars, black holes, etc.)
- Curved spacetime bends light: null geodesics
- Geodesic equations: 2nd order ODE system that contains derivatives of the metric that describe trajectories of particles
- I am solving the geodesic equations for arbitrary metrics
- I want to apply the result to:
	- Gravitational redshift of radiation emitted near a compact object ←
	- High resolution gravitational lenses

## Initial conditions

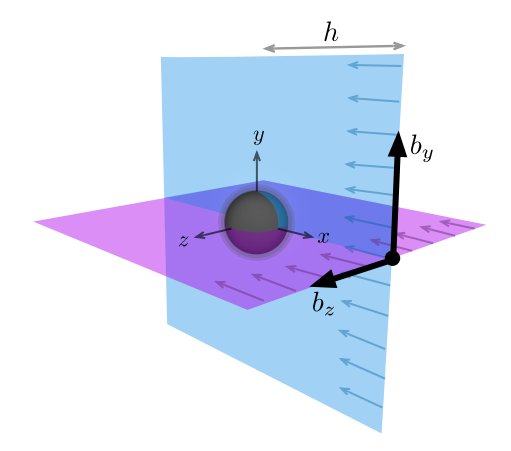

[Description of the problem](#page-1-0)

# [Program and parallelization](#page-5-0)

<span id="page-5-0"></span>[The future](#page-13-0)

#### Structure of the program

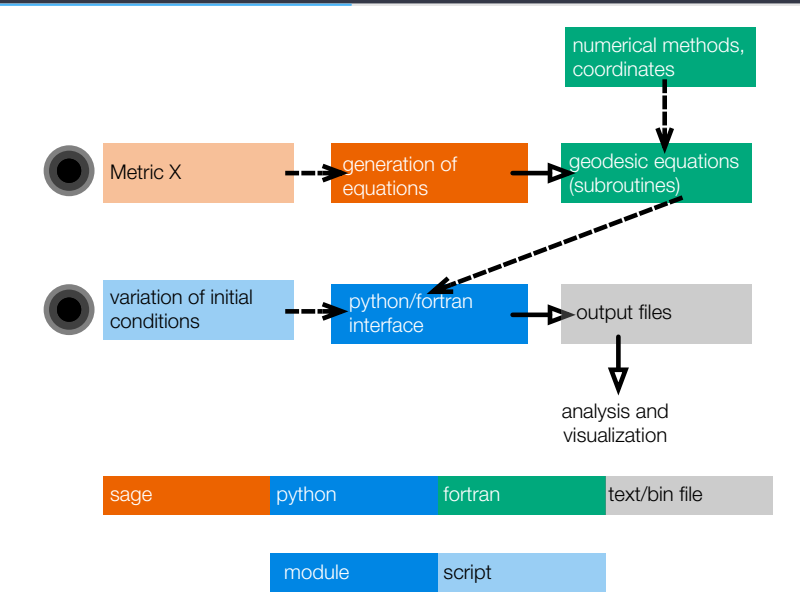

7

## Problems with the serial version

- For low resolutions works decently fine (aprox. 1-5 minutes)
- Increasing the size of the region increases considerably the time!
- I need lots of runs! Different parameters
- Theoretically it's easy to parallelize and use available resources

#### Parallelizable tasks

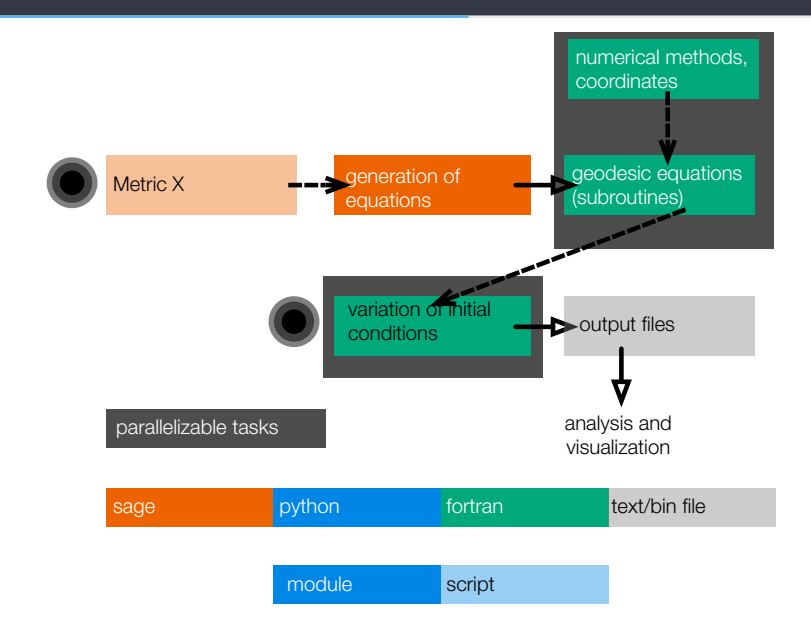

#### **Implementation**

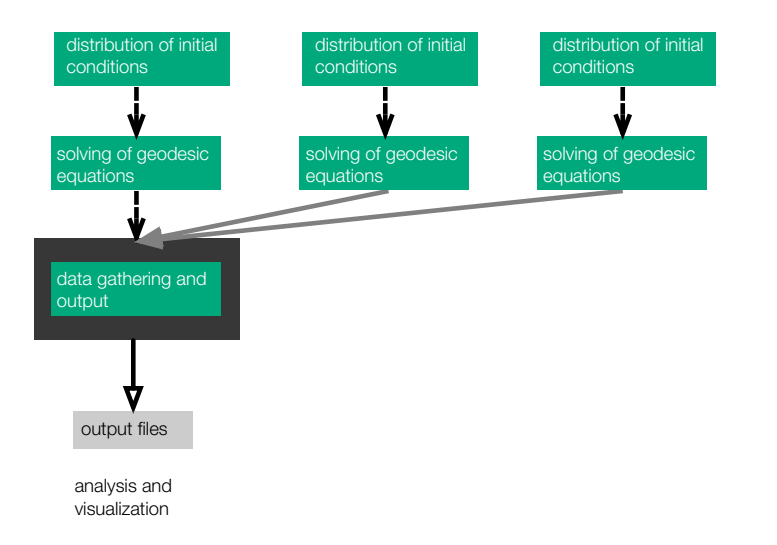

## Problems and simplifications

- Distribution of initial conditions manually
- Saving all iterations: with adaptive-size methods you can't predict the size of results!
- The initial and final iterations allowed me to construct one image
- Non-perfect results (nothing to do with parallelization)

#### **Results**

 $200 \times 200$  pixels

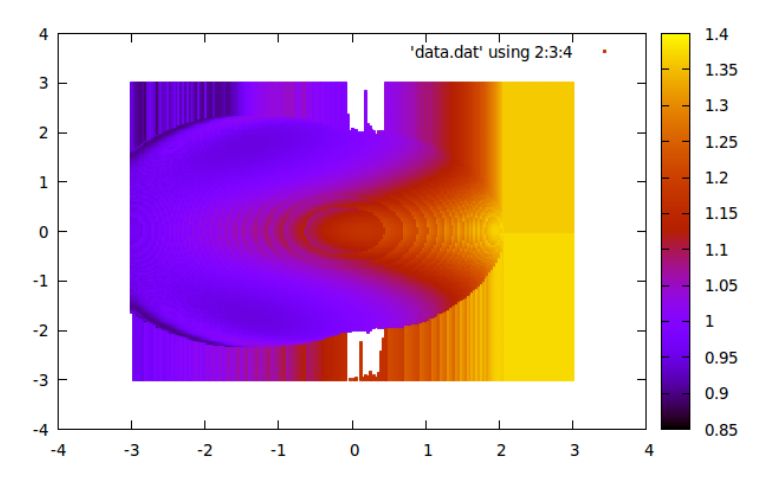

## **Scalability**

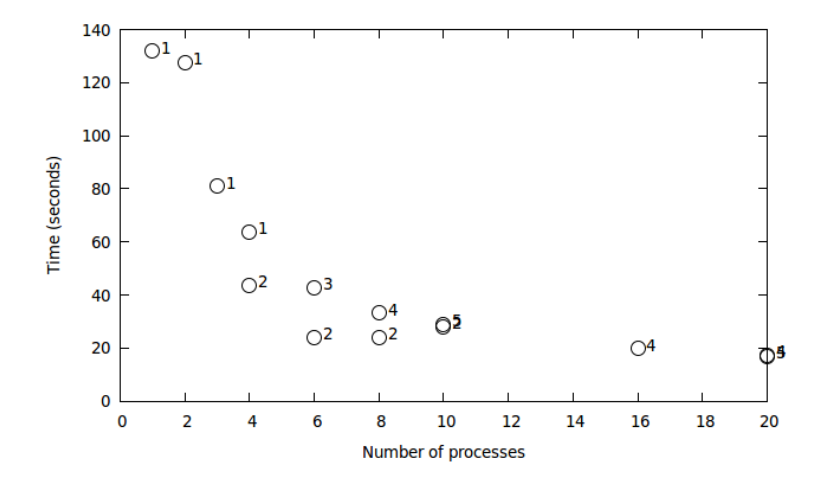

Numbers: processes in the  $x$  direction

[Description of the problem](#page-1-0)

[Program and parallelization](#page-5-0)

## <span id="page-13-0"></span>[The future](#page-13-0)

#### Lessons learned

- All is more complicated in parallel
- Ask questions!
- Look for things already implemented!
- Start with the simplest case
- Prototyping in Python before implementing in the main code
- Version control saved my life: In the past, I had already implemented and erased some useful lines of code that I needed now!

## This School helped me because...

- I can now generate higher resolution images and try more initial conditions
- I can now use the Chirripó cluster (Cinespa) for my project
- It gave me an insight about parallel programing for other projects

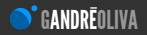

## **Thanks** more information

www.gandreoliva.org/english